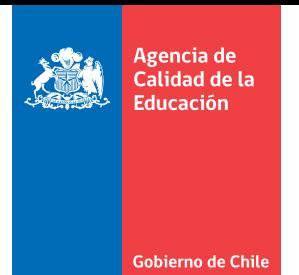

## **Formulario de Solicitud de las Bases de Datos de la Agencia de Calidad de la Educación**

(Completar en forma electrónica)

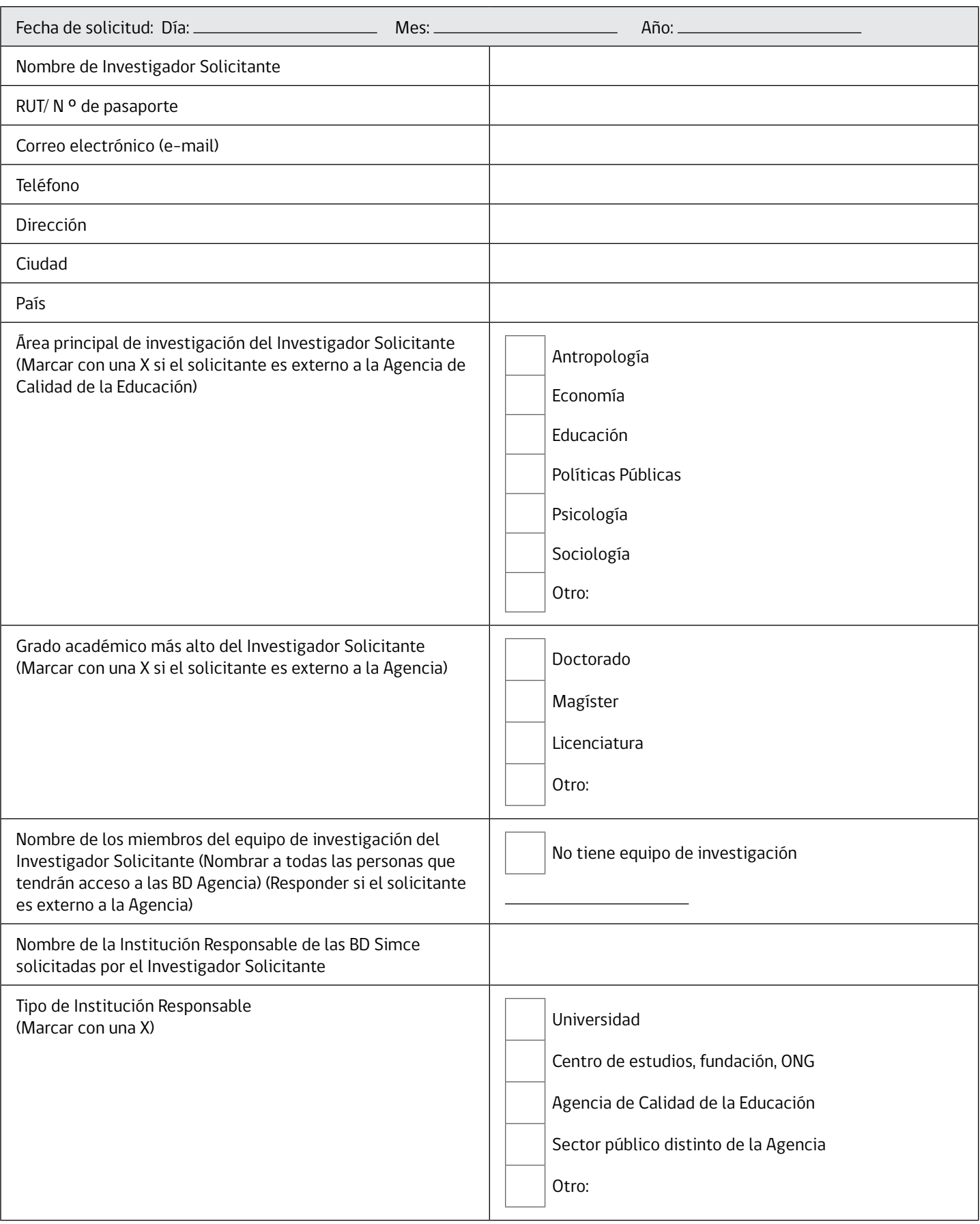

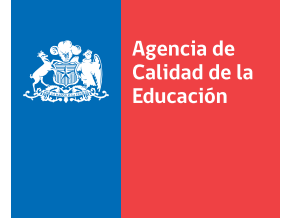

Gobierno de Chile

## **Formulario de Solicitud de las Bases de Datos de la Agencia de Calidad de la Educación**

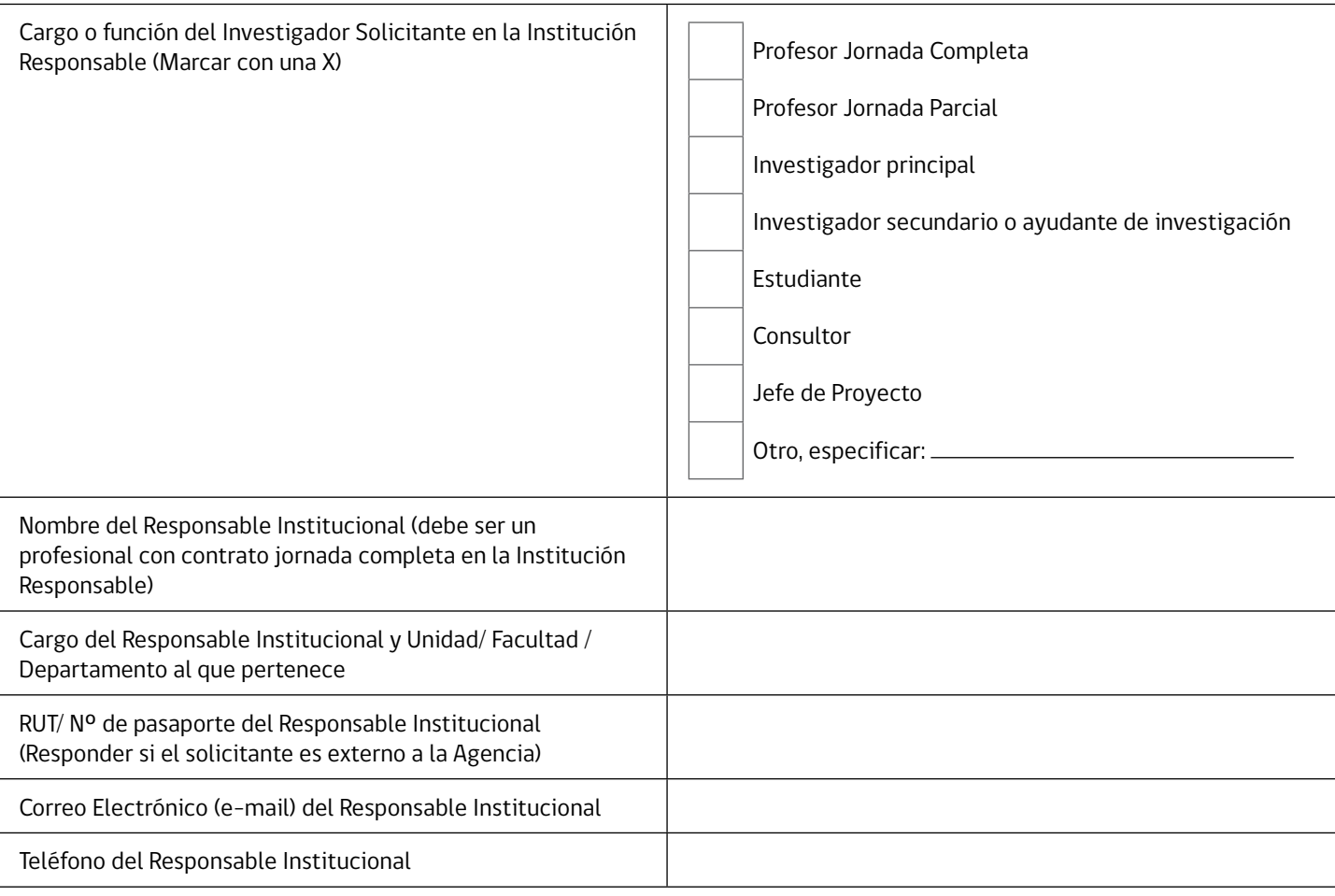

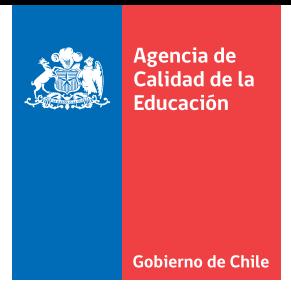

**Formulario de Solicitud de las Bases de Datos de la Agencia de Calidad de la Educación**

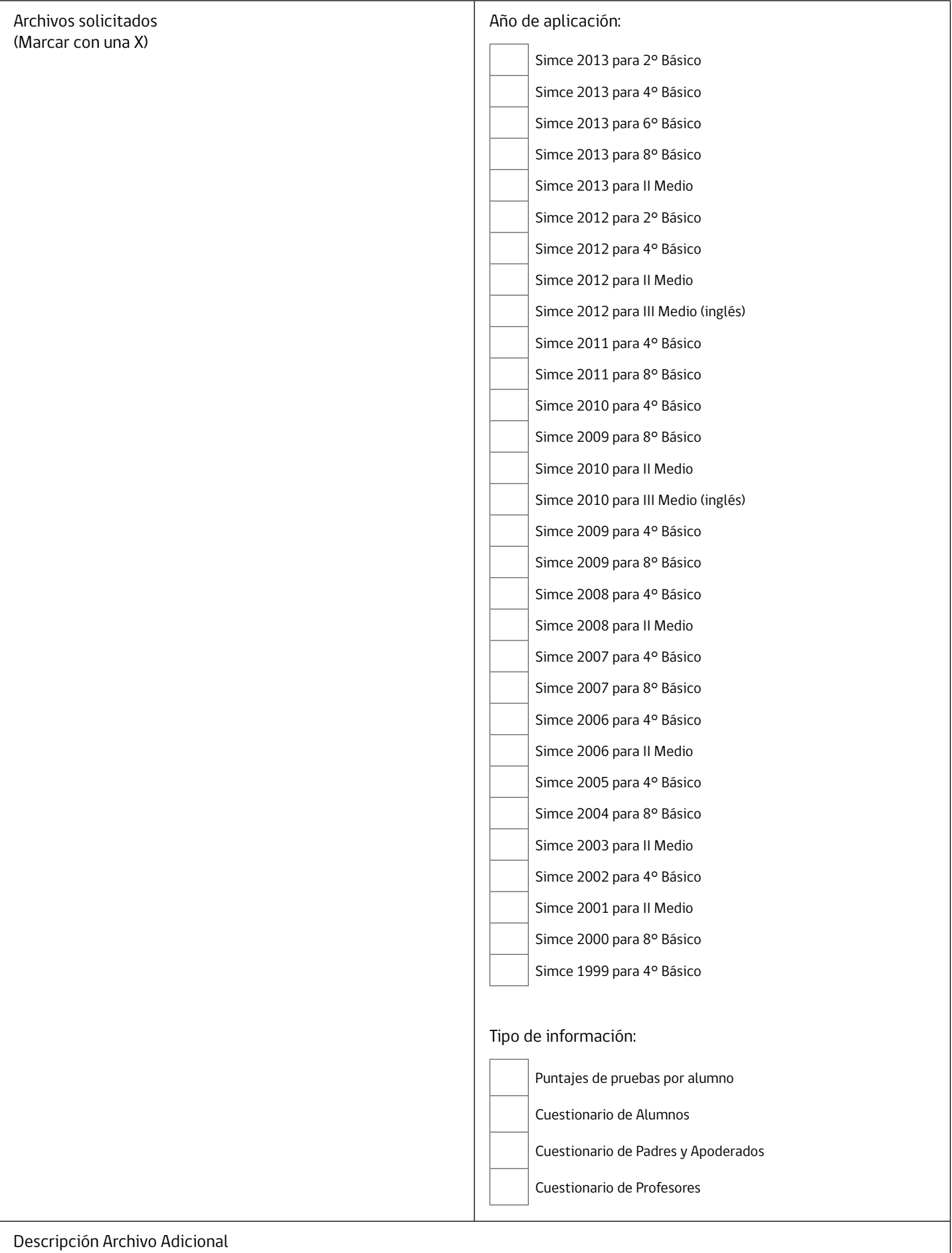

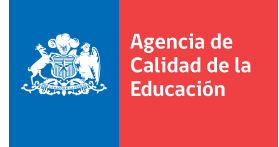

Gobierno de Chile

## **Formulario de Solicitud de las Bases de Datos de la Agencia de Calidad de la Educación**

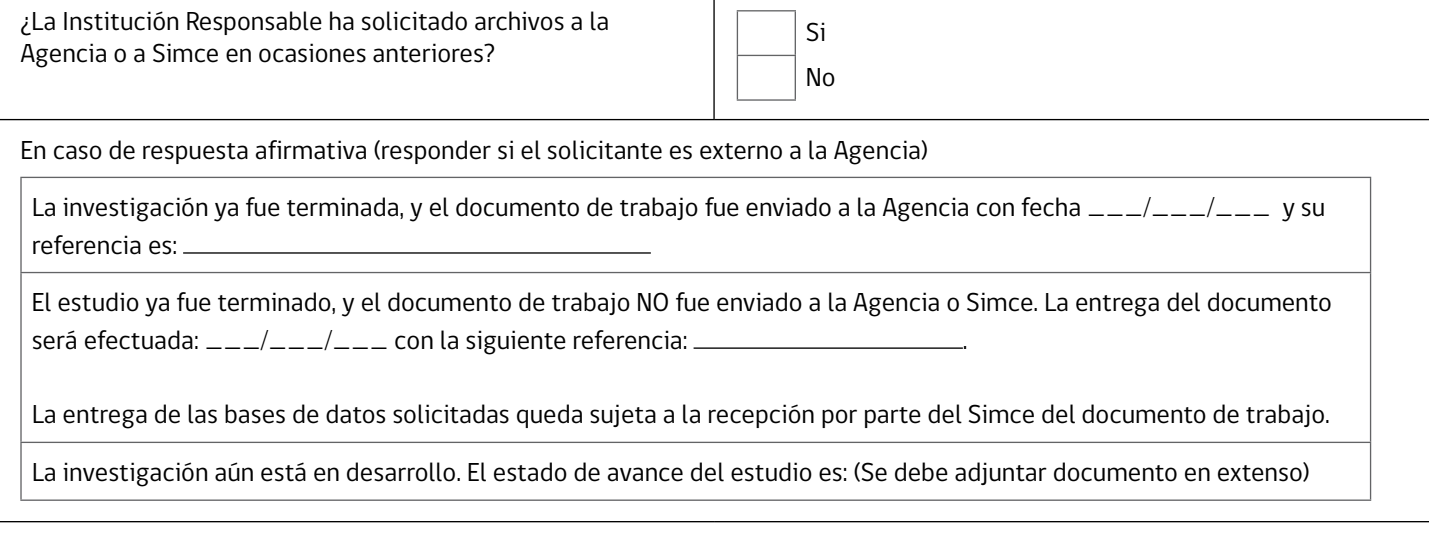

El Investigador Solicitante y el Representante Institucional declaran conocer y aceptar las Condiciones de Uso de las Bases de Datos de la Agencia de Calidad de la Educación y por medio de este instrumento se hacen responsables de asegurar su buen uso.

Firma Investigador Solicitante

Fecha: \_\_\_\_\_\_\_\_\_\_\_\_\_\_\_\_\_\_\_\_\_

Firma Representante Institucional

Fecha:

Complete los campos en formato digital y el campo de firma con letra manuscrita. Debe escanear el formulario para enviarlo.

## **PROPUESTA DE INVESTIGACIÓN (Responder si el solicitante es externo a la Agencia)**

El Investigador Solicitante debe describir brevemente la investigación para la que solicita la BD Agencia. En una extensión de 2 a 4 páginas, la descripción debe necesariamente incluir los siguientes puntos:

- • Formulación del Proyecto
- • Hipótesis de Trabajo
- • Objetivos
- • Metodología
- • Plan de Trabajo